# Массивы

всякий раз, когда при решении задач приходится иметь дело с большим, но конечным количеством однотипных упорядоченных данных. Эта структура представляет собой упорядоченный набор пронумерованных компонент, причем индивидуальное имя получает только весь набор, а для компонент этого набора определяется лишь порядок следования и общее их количество.

Необходимость в массивах возникает

**Массив** – это упорядоченный набор фиксированного количества однотипных данных.

### $A [1] | A [2] | A [3] | A [4] | A [5] | A [6] | A [7] | A [8]$

Каждый элемент массива описывается в общем виде как A[ $(i)$ ], где A[ $i$ ] – значение элемента массива, А – имя массива, i – номер элемента в данном массиве А, который меняется от 1 до n.

где  $array - *MaccuB*$ <количество> - количество ЭЛЕМЕНТОВ В МАССИВЕ <тип элементов> - описание типа ЭЛЕМЕНТОВ В МАССИВЕ

**SKOЛИЧество>] of <тип.** 

Формат описания массива

Var

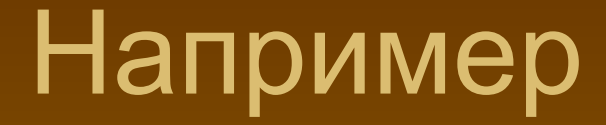

## **Var a, c : array [1 . . 100] of real; b : array [1 . . 100] of integer;**

Ввод/вывод значений элементов массива 1. Заполнение элементов массива с Program zadacha; Var a: array [1 . . 10] of real; i: integer; **Begin** for  $i := 1$  to 10 do begin readln (a[i]); write  $(a[i],'))$ ; end; End.

2. Заполнение элементов массива по формуле Program zadacha; Var a: array [1... 10] of real; i: integer; **Begin** for i:=1 to 10 do begin  $a[i] := (i^*i + 1)/sin(i);$ write  $(a[i], '');$ end; End.

запус

 $\mathsf K$ 

3. Заполнение элементов массива случайными числами Program zadacha; Var a: array [1 . . 10] of real; i: integer; **Begin** randomize; for  $i=1$  to 10 do begin  $a[i]:=random(30);$ write  $(a[i], '');$ end; End. запус  $\overline{\mathsf{K}}$ 

### Задачи

1. Дан массив А, состоящий из 10 элементов, значения которого заполняются случайными числами. Подсчитать сколько элементов массива имеют значения меньшие некоторой величины t. 2. Дан массив А из 10 элементов. Найти сумму значений элементов массива, больших некоторой величины b.

```
Program sortirovka;
        Var a:array[1..100] of integer;
           i, j, x, k, n: integer;
Begin
cls;
randomize;
readln(n);
for i:=1 to n do begin
     a[i]:=random(30)-17;
      write (a[i],' ');
      end;
     writeln;
          for i:=2 to n do
             for j:=n downto i do
               if a[j-1]>a[j] then
                  begin
               x:=a[j-1]; a[j-1]:=a[j];
               a[j]:=x; end;
                 for i:=1 to n do
                     write(a[i],' ');
```
запуск

End.

### Задачи

1. Двумерный массив размером 6\*5, заполняется целыми числами. Сформировать одномерный массив, каждый элемент которого равен первому четному элементу соответствующего столбца, если такого нет, то равен нулю.

Program zadacha1; Var a:array[1..100,1..100] of integer; b:array[1..100] of integer; i, j, p, n, m: integer; Begin cls; randomize; readln(n,m); for i:=1 to n do begin for j:=1 to m do begin a[i,j]:=random(30)-17; write (a[i,j]:4); end; writeln; end;

for  $j := 1$  to m do begin  $p:=0;$  for i:=n downto 1 do if a[i,j] mod  $2=0$  then begin  $b[j]:=a[i,j]$ ;  $p:=p+1$ ; end; if  $p=0$  then  $b[j]:=0$ ; end; writeln ('первые четные в столбцах'); for  $j := 1$  to m do write(b[j]:4);

End.

запуск

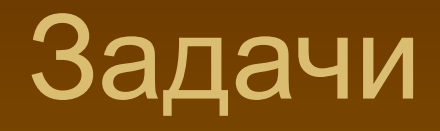

2. Дан двумерный массив размером n\*m, заполненный случайными числами. Определить, есть ли в данном массиве строка, содержащая больше положительных элементов, чем отрицательных.

```
Program zadacha2;
       Var a:array[1..100,1..100] of integer;
          b:array[1..100] of integer;
        i, j, n, m, p, k: integer;
Begin
cls;
randomize;
readln(n,m);
for i:=1 to n do begin
   p:=0; k:=0;
  for j := 1 to m do begin
    a[i,j]:=random(45)-22;
        write (a[i,j]:4);
        if a[i,j] > 0 then p:=p+1;
         if a[i,j] < 0 then k:=k+1;
          end;
         write(' p=',p,' k=',k);
            if p>k then write(' в ',i,' строке p>k');
             writeln;
             end;
End. запуск
```
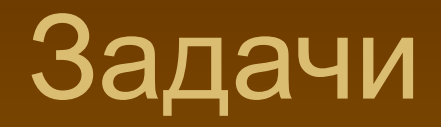

3. Заполнить массив размером 7\*7 по правилу: 

```
Program zadacha3;
       Var a: array[1..100, 1..100] of integer;
          i, j, n: integer;
Begin
cls;
randomize;
readln(n);for i := 1 to n do begin
   for i:=1 to n do begin
        if (i=j) or (i+j=n+1) then a[i,j]:=1;if i=n div 2+1 then a[i,j]:=1;
           if j=n div 2+1 then a[i,j]:=1;
            write (a[i,j]:4);
             end;
             writeln;
              end;
End.
                                                  запуск
```